申请公司的营业执照和税务登记后,应该办理公司的社保账户开户才可以招聘员工 。那么新公司注册办理社保开户的流程是怎样的呢?为了帮助大家更好的了解相关 知识,小编整理了相关内容,我们一起来了解一下。

## **一、新公司注册办理社保开户的流程是什么**

材料必须提前准备。包括企业营业执照、机构代码证书、税务登记证、银行开户许 可证和法定代表人身份证。在所在城市社会保险基金管理中心官网,进行单位社会 保险网上登记,打印**[预登记文件]** 

在社保官网生成。一些地区在网上登记后还需要预约号前往社保中心。

**[企业营业执照副本原件**

和复印件三份,组织机构副本原件和复印件三份,税务登记证副本原件和复印件三 份,银行开

户许可原件和复印件三

份,法定代表人身份证复印件三份,**单位公章,法人章节]**准备好。

此外,在某些地区,为了可以让企业通过银行划款的方式而非现金的方式缴纳社保 费用,企业将被要求进行社保开

户之前去银行办理

**【银行社保费用代扣协议/意向书】**,开户时准备好本文件原件连同复印件。

带上打印好的[预登记文件],以及第3点提到的材料,去指定社保中心(通常是单位 注册地址所在区社保中心)站点办理社保登记。社保登记完成后,社保中心将颁发社 保登记证书。并根据需要购买并激活企业社保的数字证书。

有的银行要求企业 客户领取社保登记证书然后去银行办 理正式的**【银行转账协议】**

,然后客户(

一般服务商业务不涉及客

户银行,否则会多收服务费)需持**【社保登记证书,社保中心返还的表格,公章, 法人章]** 去开户银行签协议。

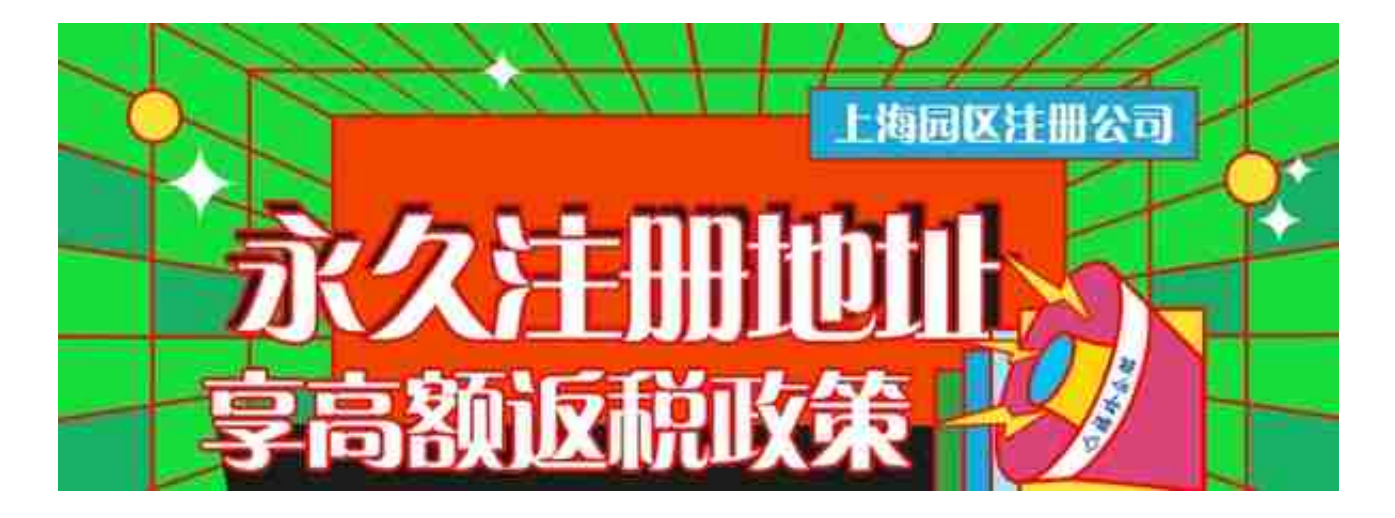

以上回答供您参考,福珍企服始于2004年,专注于为中小企业提供发展全周期的工 商财税服务!有需求可留言讨论~+V:fuzhenyyds